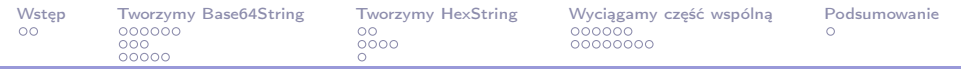

# Curiously recurring template pattern class Derived : public Base<Derived>

Adam Mizerski [adam@mizerski.pl](mailto:adam@mizerski.pl)

Warsaw C++ Users Group

13 stycznia 2015

<span id="page-0-0"></span>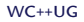

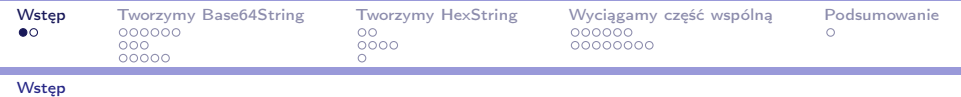

The Matasano Crypto Challenges

<span id="page-1-0"></span>The Matasano Crypto Challenges <http://cryptopals.com/>

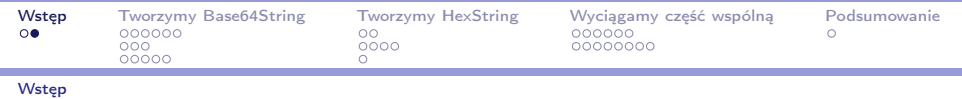

#### Convert hex to base64

The string:

49276d206b696c6c696e6720796f757220627261696e206c 696b65206120706f69736f6e6f7573206d757368726f6f6d

Should produce:

SSdtIGtpbGxpbmcgeW91ciBicmFpbiBs aWtlIGEgcG9pc29ub3VzIG11c2hyb29t

<span id="page-2-0"></span> $^{0}Z$ ródło: <http://cryptopals.com/sets/1/challenges/1/>

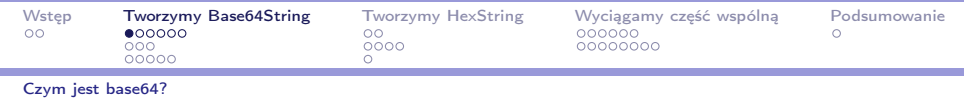

<span id="page-3-0"></span>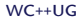

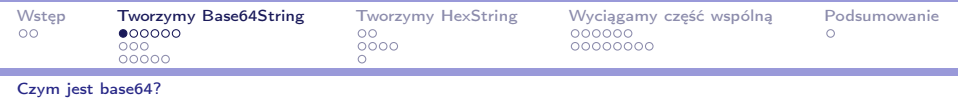

#### <span id="page-4-0"></span>Metoda kodowania danych binarnych w ASCII

![](_page_5_Picture_48.jpeg)

- $\triangleright$  Ciąg znaków z zakresu  $[A-Za-z0-9+/],$
- <span id="page-5-0"></span> $\triangleright$  3 bajty to 4 znaki.

![](_page_6_Picture_37.jpeg)

## Tabela base64

![](_page_6_Picture_38.jpeg)

<sup>0</sup>Źródło: <https://en.wikipedia.org/wiki/Base64>

[Curiously recurring template pattern](#page-0-0) WC++UG

<span id="page-6-0"></span>![](_page_6_Picture_6.jpeg)

![](_page_7_Picture_36.jpeg)

## Kodowanie base64

![](_page_7_Picture_37.jpeg)

<span id="page-7-0"></span><sup>0</sup>Źródło: <https://en.wikipedia.org/wiki/Base64>

![](_page_8_Picture_72.jpeg)

# Przykład

Man is distinguished, not only by his reason, but by this singular passion from other animals, which is a lust of the mind, that by a perseverance of delight in the continued and indefatigable generation of knowledge, exceeds the shortvehemence of any carnal pleasure.

<span id="page-8-0"></span> $\hat{\mathbb{I}}$ 

TWFuIGlzIGRpc3Rpbmd1aXNoZWQsIG5vdCBvbmx5IGJ5IGhpcyByZWFzb24sIGJ1dCBieSB0aGlz IHNpbmd1bGFyIHBhc3Npb24gZnJvbSBvdGhlciBhbmltYWxzLCB3aGljaCBpcyBhIGx1c3Qgb2Yg dGhlIG1pbmQsIHRoYXQgYnkgYSBwZXJzZXZlcmFuY2Ugb2YgZGVsaWdodCBpbiB0aGUgY29udGlu dWVkIGFuZCBpbmRlZmF0aWdhYmxlIGdlbmVyYXRpb24gb2Yga25vd2xlZGdlLCBleGNlZWRzIHRo ZSBzaG9ydCB2ZWhlbWVuY2Ugb2YgYW55IGNhcm5hbCBwbGVhc3VyZS4=

 $^{0}Z$ ródło: <https://en.wikipedia.org/wiki/Base64>

![](_page_9_Picture_71.jpeg)

## Dopełnianie (padding) opcjonalne

any carnal pleasure. YW55IGNhcm5hbCBwbGVhc3VyZS4= any carnal pleasure YW55IGNhcm5hbCBwbGVhc3VyZQ== any carnal pleasur ⇔ YW55IGNhcm5hbCBwbGVhc3Vy any carnal pleasu YW55IGNhcm5hbCBwbGVhc3U= any carnal pleas YW55IGNhcm5hbCBwbGVhcw==

 $^{0}Z$ ródło: <https://en.wikipedia.org/wiki/Base64>

<span id="page-9-0"></span>![](_page_9_Picture_7.jpeg)

![](_page_10_Picture_27.jpeg)

#### Czego wymagamy od klasy Base64String?

<span id="page-10-0"></span>![](_page_10_Picture_3.jpeg)

![](_page_11_Picture_57.jpeg)

- ► Tworzenie i przypisywanie z const char\* i std::string,
	- ▶ Rzuca wyjątek, gdy dane wejściowe niepoprawne,
- <span id="page-11-0"></span>Iteratory i operator[] tylko do odczytu.

![](_page_12_Picture_44.jpeg)

# Zarys implementacji

- <span id="page-12-0"></span> $\blacktriangleright$  Klasa Base64Char
	- $\triangleright$  odpowiada za jeden znak,

![](_page_13_Picture_67.jpeg)

# Zarys implementacji

- $\blacktriangleright$  Klasa Base64Char
	- $\triangleright$  odpowiada za jeden znak,
- <span id="page-13-0"></span> $\blacktriangleright$  Klasa Base64String
	- ▶ zawiera obiekty klasy Base64Char,
	- $\triangleright$  odpowiada za cały ciąg.

![](_page_14_Picture_154.jpeg)

# Base64Char

Część trywialna.

- 1 **class** Base64Char  $\{$
- 2 **char** char ;
- <sup>3</sup> public:
- $4$  Base 64 Char() = default;
- $5$  Base64Char(const Base64Char $\&$ ) = default;
- 6 Base64Char(Base64Char $\&&$ ) = default;
- $7$  Base64Char& operator=(const Base64Char&) = default;
- 8 Base64Char& **operator**=(Base64Char&&) = **default**;
- <span id="page-14-0"></span>9 operator char() const  $\{$  return char  $; \}$

![](_page_15_Picture_141.jpeg)

## Base64Char

<span id="page-15-0"></span>Rzuca wyjątek, gdy dane wejściowe niepoprawne.

```
10 private:
11 friend class Base64String;
12 static void throw if illegal(char char );
13 public:
14 Base64Char(char char ) : char (char )
15 { throw if illegal(char ); }
16
17 Base64Char& operator=(char char )
18 {
19 throw if illegal(char ); // exception safety
20 char = char;21 return ∗this:
22 }
```
![](_page_16_Picture_96.jpeg)

## Base64Char

<span id="page-16-0"></span>Tylna furtka.

<sup>23</sup> private: friend class Base64String; // dla przypomnienia **static** Base64Char create unchecked(char char ) { **auto**  $c = Base64Char{\}$ ; c.char = char ; return c; <sup>29</sup> } <sup>30</sup> };

![](_page_17_Picture_131.jpeg)

# Base64String

Część trywialna.

- <sup>1</sup> class Base64String {
- <sup>2</sup> private:
- <sup>3</sup> std::basic\_string<Base64Char> value;
- public:
- $5$  Base 64 String() = default;
- 6 Base64String(const Base64String $\&$ ) = default;
- $7$  Base64String(Base64String&&) = default;
- 8 Base64String& **operator=(const** Base64String&) = **default**;
- <span id="page-17-0"></span>9 Base64String& operator=(Base64String&&) = default;

![](_page_18_Picture_129.jpeg)

# Base64String

![](_page_18_Picture_130.jpeg)

<span id="page-18-0"></span>Konstruktory i operatory przypisania z std::string i const char∗ są już trywialne.

[Curiously recurring template pattern](#page-0-0) WC++UG

![](_page_19_Picture_31.jpeg)

Czym jest hex?

<span id="page-19-0"></span>Metoda kodowania danych binarnych w ASCII.

![](_page_20_Picture_53.jpeg)

## Czym jest hex

- ► Ciąg znaków z zakresu [0-9a-f],
- ▶ Jeden znak to wartość z zakresu 0-15, czyli 4 bity,
- <span id="page-20-0"></span> $\triangleright$  Dwa znaki to jeden bajt.

![](_page_21_Picture_27.jpeg)

#### Czego wymagamy od klasy HexString?

<span id="page-21-0"></span>![](_page_21_Picture_3.jpeg)

![](_page_22_Picture_61.jpeg)

string

- ► Tworzenie i przypisywanie z const char\* i std::string
	- $\blacktriangleright$  Rzuca wyjątek, gdy dane wejściowe niepoprawne
- <span id="page-22-0"></span>I Iteratory i operator [] tylko do odczytu

![](_page_23_Picture_44.jpeg)

# Zarys implementacji

- <span id="page-23-0"></span> $\blacktriangleright$  Klasa HexChar
	- $\triangleright$  odpowiada za jeden znak,

![](_page_24_Picture_68.jpeg)

# Zarys implementacji

- $\blacktriangleright$  Klasa HexChar
	- $\triangleright$  odpowiada za jeden znak,
- <span id="page-24-0"></span> $\blacktriangleright$  Klasa HexString
	- $\blacktriangleright$  zawiera obiekty klasy HexChar,
	- $\triangleright$  odpowiada za cały ciąg.

![](_page_25_Picture_32.jpeg)

Wymagania

Wygląda znajomo?

[Curiously recurring template pattern](#page-0-0) WC++UG

<span id="page-25-0"></span>![](_page_25_Picture_4.jpeg)

![](_page_26_Picture_57.jpeg)

## Implementacja

Mając gotową implementację Base64Char i Base64String...

```
for i in {char,string}.{c,h}pp; do
    cp base64${i} hex${i}
done
sed -i 's/Base64/Hex/g' hex*
```
<span id="page-26-0"></span>Edycja HexChar::throw if illegal i HexString::throw if illegal.

![](_page_27_Picture_30.jpeg)

#### DRY principle

í

<span id="page-27-0"></span>![](_page_27_Picture_3.jpeg)

![](_page_28_Picture_30.jpeg)

#### <span id="page-28-0"></span>DRY principle (don't repeat yourself)

![](_page_29_Picture_33.jpeg)

<span id="page-29-0"></span>DRY principle (don't repeat yourself) Wyciągamy część wspólną

![](_page_30_Picture_45.jpeg)

### Różnice między Base64 a Hex

- $\blacktriangleright$  {Base64,Hex}Char::throw if illegal
- <span id="page-30-0"></span> $\blacktriangleright$  {Base64,Hex}String::throw if illegal

![](_page_31_Picture_49.jpeg)

## Różnice między Base64 a Hex

- ▶ {Base64, Hex}Char::throw if illegal
- <span id="page-31-0"></span> $\blacktriangleright$  {Base64,Hex}String::throw if illegal

virtual?

![](_page_32_Picture_54.jpeg)

## Różnice między Base64 a Hex

- ▶ {Base64, Hex}Char::throw if illegal
- <span id="page-32-0"></span> $\blacktriangleright$  {Base64,Hex}String::throw if illegal

virtual? with static???

![](_page_33_Picture_121.jpeg)

## Metody wirtualne

```
1 struct Base {
2 virtual void bar() = 0;
\frac{3}{3} void foo() \{ \text{ bar}() ; \}4 };
5 struct Derived1 : Base {
6 virtual void bar() override;
7 };
8 struct Derived2 : Base {
9 virtual void bar() override;
10 };
```
- $\triangleright$  Każda klasa dziedziczy po tej samej klasie Base.
- <span id="page-33-0"></span>▶ Wywoływanie metod przez vtable.

![](_page_34_Picture_36.jpeg)

#### CRTP Curiously recurring template pattern

<span id="page-34-0"></span>![](_page_34_Picture_4.jpeg)

![](_page_35_Picture_43.jpeg)

#### <span id="page-35-0"></span>CRTP

#### Curiously recurring template pattern Klasa dziedzicząca jako parametr szablonu klasy bazowej. class Derived : Base<Derived>

![](_page_36_Picture_34.jpeg)

#### <span id="page-36-0"></span>Inaczej mówiąc – dajemy klasie bazowej dostęp do dziedziczącej.

![](_page_37_Picture_133.jpeg)

```
1 template ltypename InheritingType>2 struct Base {
\sim void foo() { Inheriting Type::bar(); }
4 };
5 struct Derived1 : Base<Derived1> {
6 \qquad \text{void bar}();
 7 };
8 struct Derived2 : Base<Derived2> {
9 void bar();
10 \frac{\ }{\ };
```
- $\triangleright$  Każda klasa dziedziczy po osobnej klasie Base $\lt$ Derived $\gt$ .
- <span id="page-37-0"></span>**• Pozwala na bezpośrednie wołanie metod klasy dziedziczącej** (łącznie ze statycznymi).

![](_page_38_Picture_155.jpeg)

# **SpecialChar**

Część trywialna.

- 1 **template**  $\langle$  class Inheriting Type $\rangle$
- <sup>2</sup> class SpecialChar {
- <sup>3</sup> char char\_;
- public:
- $5$  SpecialChar() = default;
- 6 SpecialChar(const SpecialChar $\&$ ) = default;
- $7$  SpecialChar(SpecialChar&&) = default;
- 8 SpecialChar& operator=(const SpecialChar&) = default;
- <span id="page-38-0"></span><sup>9</sup> SpecialChar& operator=(SpecialChar&&) = default;
- 10 operator char() const { return char ; }

![](_page_39_Picture_107.jpeg)

# **SpecialChar**

<span id="page-39-0"></span>Rzuca wyjątek, gdy dane wejściowe niepoprawne.

```
11 public:
12 SpecialChar(char char ) : char (char )
13 { InheritingType::throw if illegal(char ); }
14
15 SpecialChar& operator=(char char )
16 {
17 InheritingType::throw if illegal(char );
18 char = char;19 return ∗this;
20 }
```
![](_page_40_Picture_87.jpeg)

# **SpecialChar**

#### <span id="page-40-0"></span>Tylna furtka.

<sup>21</sup> private: 22 static InheritingType create\_unchecked(char char\_\_) { 23 **auto**  $c =$  Inheriting Type  $\{\};$  $24$  c.char = char ; <sup>25</sup> return c; <sup>26</sup> } <sup>27</sup> };

![](_page_41_Picture_115.jpeg)

#### [Implementacja](#page-41-0)

#### Base64Char

```
1 class Base64Char : public SpecialChar<Base64Char> {
2 private:
3 typedef SpecialChar<Base64Char> BaseType;
4 friend BaseType;
5
6 friend SpecialString <Base64String, Base64Char>;
7
8 static void throw if illegal(const char char);
9 public:
10 using BaseType::BaseType;
11 \quad \};
```
![](_page_42_Picture_152.jpeg)

#### **Implementacia**

# **SpecialString**

#### Część trywialna.

- 1 template <class InheritingType, class SpecialCharType>
- <sup>2</sup> class SpecialString {
- <sup>3</sup> private:
- <sup>4</sup> std::basic\_string<SpecialCharType> value;

#### <sup>5</sup> public:

- 6 SpecialString $()$  = default;
- $7$  SpecialString(const SpecialString  $\&)$  = default;
- 8 SpecialString(SpecialString&&) =  $\text{default}$ ;
- <sup>9</sup> SpecialString& operator=(const SpecialString&) = default;
- <span id="page-42-0"></span>10 SpecialString& **operator**=(SpecialString&&) = **default**;

![](_page_43_Picture_97.jpeg)

#### [Implementacja](#page-43-0)

# SpecialString

<span id="page-43-0"></span>![](_page_43_Picture_98.jpeg)

![](_page_44_Picture_95.jpeg)

# Base64String

<span id="page-44-0"></span>![](_page_44_Picture_96.jpeg)

![](_page_45_Picture_32.jpeg)

# HexChar i HexString

<span id="page-45-0"></span>HexChar i HexString analogicznie.

![](_page_46_Picture_176.jpeg)

[Podsumowanie](#page-46-0)

## Podsumowanie

```
1 struct Base {
2 virtual void bar() = 0;
\mathbf{3} void foo() { bar(); }
4 };
5 struct Derived1 : Base {
6 virtual void bar() override;
   7 };
8 struct Derived2 : Base {
9 virtual void bar() override;
10 };
```

```
1 template <typename InheritingType>
2 struct Base {
\frac{3}{3} void foo() { InheritingType::bar(); }
4 };
5 struct Derived1 : Base<Derived1> {
6 void bar();
7 };
8 struct Derived2 : Base<Derived2> {
9 void bar();
10 };
```
![](_page_47_Picture_180.jpeg)

[Podsumowanie](#page-47-0)

## Podsumowanie

```
1 struct Base {
2 virtual void bar() = 0;
\mathbf{1} void foo() { bar(); }
4 };
5 struct Derived1 : Base {
6 virtual void bar() override;
   }:
8 struct Derived2 : Base {
9 virtual void bar() override;
10 };
                                 1 template <typename InheritingType>
                                 2 struct Base {
                                 4 };
                                 6 void bar();
                                 7 };
                                 9 void bar();
                                 10 };
```
<span id="page-47-0"></span>3 void foo() { Inheriting Type::bar(); } <sup>5</sup> struct Derived1 : Base<Derived1> { <sup>8</sup> struct Derived2 : Base<Derived2> {

[https://github.com/etam/etam\\_string\\_types](https://github.com/etam/etam_string_types)

![](_page_48_Picture_183.jpeg)

[Podsumowanie](#page-48-0)

## Podsumowanie

```
1 struct Base {
2 virtual void bar() = 0;
\mathbf{3} void foo() { bar(); }
4 };
5 struct Derived1 : Base {
6 virtual void bar() override;
   }:
8 struct Derived2 : Base {
9 virtual void bar() override;
10 };
                                  1 template <typename InheritingType>
                                  2 struct Base {
                                  3 void foo() { Inheriting Type::bar(); }
                                  4 };
                                  5 struct Derived1 : Base<Derived1> {
                                  6 void bar();
                                  7 };
                                  8 struct Derived2 : Base<Derived2> {
                                 9 void bar();
                                 10 };
```
[https://github.com/etam/etam\\_string\\_types](https://github.com/etam/etam_string_types)

#### <span id="page-48-0"></span>Pytania?